**МІНІСТЕРСТВО ОСВІТИ І НАУКИ УКРАЇНИ ДЕРЖАВНИЙ ВИЩИЙ НАВЧАЛЬНИЙ ЗАКЛАД «УЖГОРОДСЬКИЙ НАЦІОНАЛЬНИЙ УНІВЕРСИТЕТ» ІНЖЕНЕРНО-ТЕХНІЧНИЙ ФАКУЛЬТЕТ КАФЕДРА ПРИЛАДОБУДУВАННЯ**

# **КВАЛІФІКАЦІЙНА БАКАЛАВРСЬКА РОБОТА**

# **МЕТОДИЧНІ РЕКОМЕНДАЦІЇ ДО ВИКОНАННЯ ТА ОФОРМЛЕННЯ КВАЛІФІКАЦІЙНОЇ БАКАЛАВРСЬКОЇ РОБОТИ**

для студентів інженерно-технічного факультету

спеціальності 151 «Автоматизація та комп'ютерно-інтегровані технології»

**Ужгород ─ 2023**

Методичні рекомендації до виконання та оформлення кваліфікаційної бакалаврської роботи для студентів інженерно-технічного факультету спеціальності 151 «Автоматизація та комп'ютерно-інтегровані технології»

Укладачі: Іваницький В.П. – доктор фіз.-мат. наук, професор кафедри приладобудування, Тютюнников С.В. – старший викладач кафедри приладобудування, Чичура І.І. – канд. фіз.-мат. наук, доцент, завідувач кафедри приладобудування,

Рецензент: канд. фіз.-мат. наук, доцент Цигика В.В.

Відповідальний за випуск – Голик Й.М., к.т.н., доцент, декан інженернотехнічного факультету.

Дані методичні рекомендації розглянуто та схвалено на засіданні кафедри приладобудування від "04 травня 2023 року", протокол №7.

#### **ВСТУП**

Важливим етапом навчальної підготовки студента є виконання і захист кваліфікаційної бакалаврської роботи. Це творча, самостійна робота, під час якої студенту необхідно показати вміння користуватися науково-технічною літературою, математичними методами, володіти комп'ютерними інформаційними системами і технологіями. Елементами даної роботи, що визначаються поставленим завданням, є: вивчення предметної області; аналіз і вибір програмних засобів; розробка технічних або програмних засобів.

Навчальна мета полягає у систематизації, закріпленні і розширенні теоретичних та практичних знань студента. Використання результатів досліджень, проведених студентами на молодших курсах, сприяє підвищенню якості робіт, значно поглиблює обробку спеціальних розділів, підвищує технічну і практичну їх цінність.

Успішне виконання і захист бакалаврської роботи є доказом досягнення студентом освітнього рівня «базової вищої освіти», яка характеризує сформованість інтелектуальних якостей, що визначають розвиток людини як особистості і є достатнім для присвоєння йому кваліфікації бакалавра, як певного освітнього ступеню.

У методичних рекомендаціях викладені загальні вимоги до організації та проведення кваліфікаційної, тематики, змісту, обсягу, планування роботи, оформлення та захисту кваліфікаційної роботи.

Зміст, обсяг та структура дипломної роботи, які наведені у методичних рекомендаціях, є типовими і в окремих випадках за письмовим дозволом випускаючої кафедри можуть бути змінені.

Методичні рекомендації призначені для студентів, що навчаються за спеціальністю 151 «Автоматизація та комп'ютерно-інтегровані технології»

Вимоги до кваліфікаційної бакалаврської роботи повністю відповідають освітньо-професійній програмі спеціальності 151 «Автоматизація та комп'ютерно-інтегровані технології»

### **На основні Національного стандарту України**

Розділ стандартів: Інформація та документація. Підрозділ: Звіти у сфері науки і техніки. Назва: **Структура та правила оформлення.**  Код: **ДСТУ 3008-15** (стандарт замінив ДСТУ 3008-95) Введений в дію: 22 червня 2015 року. Відповідає міжнародному стандарту ISO 5966:1982.

### **СТРУКТУРА ПЗ**

У ПЗ виділяють три основні частини: вступна, основна та додатки.

### **ВСТУПНА ЧАСТИНА містить:**

- Обкладинку у вигляді аркуша паперу формату А4, який наклеюється на обкладинку зшитої ПЗ (або папки з документами до КБР). Приклад оформлення обкладинки наведено у вигляді додатку А.

- Титульний аркуш. Приклад його оформлення наведено у вигляді додатку Б.

*-* Реферат. Порядок оформлення реферату подано в окремому розділі даної методички. Приклад оформлення реферату наведено в додатку В.

- Зміст. Його складають: 1. При загальній кількості сторінок ПЗ більше 10. 2. Якщо кількість розділів основної частини більша двох. 3. Якщо є один розділ і додатки. Приклад оформлення змісту наведено в додатку Г.

- Перелік скорочень та умовних позначень, якщо їх кількість перевищує 10. За першої появи цих елементів у тексті основної частини слід провести їх розшифровку. Приклад оформлення переліку скорочень наведено в додатку Е.

- Передмова (вводиться у ПЗ при необхідності).

### **ОСНОВНА ЧАСТИНА містить:**

- Вступ.

- Змістовна частина ПЗ.

- Висновки.

- Рекомендації (вводяться у ПЗ при необхідності).

- Перелік джерел посилань.

#### **ДОДАТКИ**.

#### **ДОКУМЕНТАЦІЯ.**

Конструкторська та технологічна документація, розроблена у процесі виконання роботи, оформляється окремо відповідно з вимогами Державних стандартів України та/або Міжнародних стандартів. Дана документація поміщається в окрему папку із завязками. На папку наклеюється така ж обкладинка, як і на ПЗ. При об'ємі документів не більше одного аркуша А1 конструкторська та технологічна документація може вкладатися у ПЗ у вигляді додатків або вшиватися, якщо формат аркуша не більше А3.

# **ПРАВИЛА ОФОРМЛЕННЯ РОЗДІЛІВ ВСТУПНОЇ ЧАСТИНИ ПОЯСНЮВАЛЬНОЇ ЗАПИСКИ**

## **ОФОРМЛЕННЯ ОБКЛАДИНКИ ТА ТИТУЛЬНОЇ СТОРІНКИ**

Оформлення цих елементів проводиться згідно додатків А та Б

#### **ОФОРМЛЕННЯ РЕФЕРАТУ ПЗ**

У рефераті стисло подають опис основних аспектів ПЗ, які дозволяють прийняти рішення стосовно доцільності ознайомлення з повним її текстом. Реферат має містити:

- відомості про обсяг ПЗ у сторінках, кількість її частин, рисунків, таблиць, додатків, джерел згідно з переліком посилань (наводять усі відомості із врахуванням даних додатків);

- перелік ключових слів;

- стислий опис ПЗ;

- інформацію щодо умов розповсюдження ПЗ (при необхідності).

Стислий опис ПЗ в рефераті має відображати подану у ПЗ інформацію в такій послідовності:

- об'єкт дослідження або розроблення;

- мета роботи;

- методи дослідження й перелік апаратури;

- основні результати та їх новизна;

- основні конструктивні, технологічні й техніко-експлуатаційні характеристики та показники розробки.

Наступні підпункти включаються в реферат при узгодженні з керівником:

- інформація щодо впровадження;

- взаємозв'язок з іншими роботами;

- сфера застосування розробки;

- економічна чи соціально-економічна ефективність роботи;

- значимість роботи;

- пропозиції щодо розвитку об'єкта розробки й доцільності продовження досліджень.

Реферат рекомендовано подавати на одній сторінці формату А4.

Перелік ключових слів, які є визначальними для розкриття суті ПЗ, має містити

3 – 7 слів або словосполучень. Рекомендовано подавати їх перед текстом реферату великими літерами в рядок із прямим порядком слів у називному відмінку однини, розташованих за абеткою мови ПЗ та розділених комами.

#### **ПРАВИЛА ОФОРМЛЕННЯ ЗМІСТУ ПЗ**

«ЗМІСТ» є безпосередньо першою сторінкою ПЗ і його текст друкується в рамці для першого листа текстової документації (у великій рамці – див. додаток Г). Всі наступні сторінки ПЗ оформляються в рамці аналогічно додатку В.

У наскрізній нумерації сторінок зміст є шостою сторінкою (перша сторінка – титульна; друга, третя – завдання до роботи; четверта, п'ята – реферат на українській та англійській мовах).

У «ЗМІСТІ» наводять такі структурні елементи ПЗ:

- «СКОРОЧЕННЯ ТА УМОВНІ ПОЗНАКИ»;

- «ПЕРЕДМОВА» (при необхідності);

- «ВСТУП»;

- Послідовно перелічено назви всіх розділів, підрозділів і пунктів (якщо вони мають назву) змістовної частини ПЗ;

- «ВИСНОВКИ»;

- «РЕКОМЕНДАЦІЇ» (при необхідності);

- «ПЕРЕЛІК ДЖЕРЕЛ ПОСИЛАННЯ»;

- «ДОДАТКИ».

Для кожного структурного елемента змісту наводиться його назва та вказується номер сторінки початку даного структурного елемента.

Розривати слова знаком переносу у «ЗМІСТІ» не рекомендовано.

Приклад подання змісту наведено в додатку Г.

## **ПЕРЕЛІК СКОРОЧЕНЬ ТА УМОВНИХ ПОЗНАЧЕНЬ**

Цей структурний елемент (за наявності) містить переліки скорочень, умовних позначень, символів, одиниць і термінів. Назву цього структурного елемента визначає виконавець ПЗ відповідно до того, що саме наведено в переліку. Переліки скорочень та умовних познак слід розташовувати стовпцем за абеткою. Ліворуч в абетковому порядку наводять скорочення або умовні познаки спочатку українською мовою, а потім іншими мовами, а праворуч – їх розшифрування. Умовні позначення, які розпочинаються з великої літери, розташовуються спочатку, а за ними слідують позначення, які розпочинаються з малої літери.

## **ПРАВИЛА ОФОРМЛЕННЯ ОСНОВНОЇ ЧАСТИНИ ПЗ**

Основна частина ПЗ викладається у вигляді окремих розділів.

Розділи можуть ділитися на підрозділи, пунки та підпункти. Для невеликих ПЗ їх можна ділити лише на підрозділи, пункти та підпункти, не вводячи розділів.

Розділи і підрозділи повинні мати заголовки. Пункти і підпункти можуть мати або не мати заголовків.

Правила оформлення заголовків розділів та підрозділів:

- заголовки розділів розміщують по центру рядка, друкують великими літерами жирним шрифтом без крапки в кінці;

- заголовки підрозділів розміщують по ширині рядка, друкують жирним шрифтом з абзацного відступу без крапки в кінці малими літерами, крім першої – великої;

- якщо заголовок має кілька речень, то вони розділяються крапкою;

- у заголовках не допускається перенесення слів;

- у заголовках не повинно бути ніяких скорочень;

- відстань між заголовком та попереднім і подальшим текстом має складати один рядок;

- не розміщують заголовок у кінці сторінки, якщо нижче нього знаходиться лише один рядок тексту.

Заголовки пунктів та підпунктів (при наявності) розміщують по ширині рядка, друкують жирним шрифтом з абзацного відступу без крапки в кінці малими літерами, крім першої - великої.

Розділи, пункти та підпункти нумеруються. Номер ставиться перед заголовком і має вигляд: 1.2.3.4 (крапка в кінці номера не ставиться). У наведеному номері 1 – це номер розділу, 2 – номер підрозділу, 3 – номер пункту, 4 – номер підпункту.

Структурні елементи: «Список авторів», «Реферат», «Зміст», «Скорочення та умовні познаки», «Передмова», «Вступ», «Висновки», «Рекомендації», «Перелік джерел посилання» оформляють як розділи, але їх не нумерують. Вказані вище назви вже є заголовками відповідних розділів.

#### **ВИСНОВКИ**

У висновках до бакалаврської роботи (курсового проекту) студент повинен підвести підсумки вивчення теми, обґрунтовано викласти свої погляди з головних питань, розглянутих в роботі. Можуть бути вказані перспективи подальшої розробки теми та можливість впровадження або застосування результатів. Тут підсумовуються і аналізуються результати розробки, виходячи з технічних, економічних і соціальних аспектів. Висновки не повинні містити

нових відомостей, фактів, аргументів і т.д., висновки повинні логічно витікати з основного тексту роботи.

Окремі розділи також повинні закінчуватися конкретними висновками.

#### **ПЕРЕЛІК ДЖЕРЕЛ ПОСИЛАННЯ**

У списку наводять усі інформаційні джерела, які використовувались в процесі виконання роботи: галузеві керівні документи, стандарти, монографії, підручники, довідники, статті, інтернет-джерела тощо. Джерела розміщуються у списку в порядку появи посилання на них в тексті записки і послідовно нумеруються арабськими цифрами. Допускається розміщувати літературні джерела за алфавітом. При цьому спочатку подаються літературні джерела написані українською та російською мовами, а далі англійською мовою.

Для виконання кваліфікаційної роботи потрібно використати не менше 20 джерел. Назви літературних джерел наводять мовою, якою вони написані – українською, російською, англійською та інше.

Відомості про літературні джерела подають відповідно до вимог ДСТУ 7.1:2006.

Обов'язкові елементи бібліографічного опису літературних джерел такі:

– прізвища та ініціали автора або колективу авторів у називному відмінку;

– назва видання;

– характеристика видання та відомості про повторне видання;

– місце видання, видавництво;

– рік видання, кількість сторінок.

#### **Бібліографічний опис книг індивідуальних авторів:**

#### **Один автор**

1. Глушков В. М. Синтез цифровых автоматов / В. М. Глушков. – М.: Физматгиз, 1996. – 467 с.

2. Томас М. Структура и реализация сетей на основе протокола OSPF / М. Томас. – [пер. с англ.] – М.: Издательский дом "Вильямс", 2004.– 816 с.

#### **Два автори**

3. Бабич М. П. Комп'ютерна схемотехніка: Навч. посіб. / М. П. Бабич, І. А. Жуков. – К.: НАУ, 2002. – 508 с.

### **Три автори**

4. Акофф Р. Л. Идеализированное проектирование: как предотвратить завтрашний кризис сегодня. Создание будущего организации / Р. Л. Акофф, Д. Магидсон, Г. Д. Зддисон ; пер. с англ. Ф. П. Тарасенко. – Днепропетровск : Баланс Бизнес Букс, 2007. – 265 с.

#### **Чотири автори**

5. Механізація переробної галузі агропромислового комплексу : підруч. для учнів проф.-техн. навч. закл. / О. В. Гвоздєв, Ф. Ю. Ялпачик, Ю. П. Рогач та ін. – К. : Вища освіта, 2006. – 478.

#### **П'ять і більше авторів**

6. Психология менеджмента / П. К. Власов, А. В. Липницкий, И. М. Лущихина и др. ; под ред. Г. С. Никифорова. – 3-е изд. – X. : Гуманитар. центр, 2007. – 510 с.

#### **Без автора**

7. Проблеми типологічної та квантитативної лексикології : зб. наук. праць / наук. ред. В. Каліущенко та ін. – Чернівці : Рута, 2007. – 310 с**.**

#### **Опис багатотомних видань:**

8. Хоровиц П. Искусство схемотехники: в 3-х т. / П. Хоровиц, У. Хилл. – [пер. с англ.] – [4-е изд.] – М.: Мир, 1993. – Т. 3. – 367 с.

#### **Опис періодичних видань:**

9. Высоконадежная система с тройным резервированием для управления технологическими процесами / Д. Х.Уэнспи // Електроника. – 1983. –  $N_2$  2. – С. 32–39.

#### **Стандарти**

10. Графічні символи, що їх використовують на устаткуванні. Покажчик та огляд (І5О 7000:2004, ЮТ) : ДСТУ ІЗО 7000:2004. – [Чинний від 2006-01-01]. – К. : Держспоживстандарт України, 2006. – IV, 231 с.

#### **Законодавчі та нормативні документи**

11. Кримінально-процесуальний кодекс України : за станом на 1 грудня 2005 р. / Верховна Рада України. – Офіц. вид. – К. : Парлам. вид-во, 2006. – 207 с.

12. Експлуатація, порядок і терміни перевірки запобіжних пристроїв посудин, апаратів і трубопроводів теплових електростанцій : СОУ-Н ЕЕ 39.501:2007. – Офіц. вид. – К. : ГРІФРЕ : М-во палива та енергетики України, 2007. – VI, 74 с.

#### **Каталоги**

13. Межгосударственные стандарти: каталог : в 6 т. / сост. И. В. Ковалева, В. А. Павлюкова ; ред. В. Л. Иванов. – Львов : НТЦ "Леонорм-стандарт", 2006. – Т. 5. – 2007. – 264 с.

14. Горницкая И. П. Каталог растений для работ по фитодизайну / И. П. Горницкая, Л. П. Ткачук. – Донецк : Лебедь, 2005. – 228 с.

### **Дисертації**

15. Петров П. П. Активність молодих зірок сонячної маси : дис. доктора фіз. мат., наук : 01.03.02 / П. П. Петров. – К., 2005. – 276 с.

### **Автореферати дисертацій**

16. Новосад І. Я. Технологічне забезпечення виготовлення секцій робочих органів гнучких гвинтових конвеєрів : автореф. дис. на здобуття наук, ступеня канд. техн. наук : спец. 05.02.08 "Технологія машинобудування" / І. Я. Новосад. – Тернопіль, 2007. – 20 с.

#### **Авторські свідоцтва**

17. А. с. 1007970 СССР, МКИ3 В 25 J 15/00. Устройство для захвата неориентированных деталей типа валов / В. С. Ваулин, В. Г. Кемайкин (СССР). – № 3360585/25-08 ; заявл. 23.11.81 ; опубл. 30.03.83, Бюл. № 12.

#### **Патенти**

18. Пат. 2187888 Российская Федерация, МПК Н 04 В 1/38, Н 04 и 13/00. Приемопередающее устройство / В. И. Чугаева; заявитель и патентообладатель Воронеж, науч.-исслед. ин-т связи. – № 2000131736/09 ; заявл. 18.12.00 ; опубл. 20.08.02, Бюл. №23 (II ч.).

**Посилання на Internet видання** повинні містити назву Internet-ресурсу і публікації із зазначенням авторів та року опублікування матеріалів та посилання на Internet-ресурс:

19. Шитиков А. Оптоволоконные линии и связь. [Електронний ресурс]. – режим доступу:

http://www.radioradar.net/radiofan/communication/optovolokno.html.

20. R.Baeza-Yates, C.Castillo, E.N.Efthimiadis. Characterization of National Web Domains [Електронний ресурс]. – режим доступу:

http://citeseerx.ist.psu.edu/viewdoc/summary?doi=10.1.1.68.3101.

#### **Конференції**

21. Bannerjee S. A clustering scheme for hierarchical control in wireless networks / S. Bannerjee, S. Khuller // Proc. 20th Annual Joint Conf. of the IEEE Computer and Communications Societies (INFOCOM 01). – Anchorage (Alaska), 2001. – P.1028–1037.

22. Клименко И. А. Способ адаптивной маршрутизации с учетом параметров качества обслуживания в мобильных сетях Ad Hoc / И. А. Клименко // Пр. Наук.-практичної конф. молодих вчених та аспірантів "Інтегровані інформаційні технології та системи" (ІІТС – 2005). – Київ: НАУ, 2005. – С.78– 80.

Список літератури формується в порядку алфавіту або черговості згадування документа в тексті. Усі цитати, а також взяті з літератури дані повинні мати посилання на першоджерела. Посилання наводять у тексті в квадратних дужках, у яких ставлять порядковий номер джерела та, при необхідності, через кому сторінки, наприклад: [3], [8, 42], [15, 17–55, 88]; якщо посилання на два і більше джерел, то їх записують через крапку з комою, наприклад [3; 9; 12].

#### **ДОДАТКИ**

До додатків виносяться:

– методики і протоколи випробувань;

– результати патентного дослідження;

– виведення розрахункових формул;

– акти про впровадження у виробництво та копії патентів, отриманих бакалавром (студентом);

– лістинги програм;

– наукові публікації (необхідно вказати копії титульного аркушу та змісту наукового видання, а також статтю чи тези в повному обсязі);

– інші матеріали, які допомагають більш повно і докладно розкрити задум та шляхи реалізації проекту.

Додаток (додатки) оформлюють окремою частиною звіту, він повинен мати титульний аркуш. На титульному аркуші повинно бути надруковано великими літерами слово "ДОДАТКИ".

Кожний додаток починають з нової сторінки. Додаток має заголовок, надрукований зверху малими буквами з першої великої симетрично відносно тексту сторінки. Над заголовком по середині сторінки маленькими буквами з першої великої друкують слово «Додаток \_\_».

Додатки позначають послідовно великими буквами українського алфавіту за винятком Ґ, Є, З, І, Ї, Й, О, Ь, таким чином – Додаток А, Додаток Б і таке інше. Один додаток позначають як Додаток А. Додатки мають спільну з пояснювальною запискою наскрізну нумерацію сторінок. Якщо треба, текст додатка поділяють на розділи, підрозділи, пункти і підпункти, які нумерують у межах кожного додатка за загальними правилами. Наприклад, Г.3.1 – підрозділ 3.1 додатка Г.

Якщо у тексті додатка є рисунки, таблиці, формули і рівняння, то їх нумерують в межах кожного додатка, наприклад: Рисунок Г.3 – третій рисунок додатка Г; Таблиця А.2 – друга таблиця додатка А; Формула (Д.3) – третя формула додатка Д. Якщо додаток містить по одній ілюстрації, таблиці, формулі або рівнянню, то їх нумерують, як Рисунок А.1, Таблиця А.1, Формула (А.1).

#### **ЗАГАЛЬНІ ПРАВИЛА ОФОРМЛЕННЯ ТЕКСТУ ВСІХ ЧАСТИН ПЗ**

Об'єм ПЗ має бути 30 - 50 стандартних аркушів А4, без врахування додатків.

ПЗ оформляється на паперовому або електронному носії. ПЗ оформлені одночасно як електронний і паперовий документи, мають однакову юридичну силу та їх можна використовувати незалежно.

У ПЗ не бажано вживати іншомовних слів і термінів за наявності рівнозначних слів і термінів мови, якою подано документ.

Прізвища, назви установ, організацій, фірм та інші власні назви у ПЗ наводять мовою оригіналу. Дозволено транслітерувати власні назви в перекладі на мову ПЗ, додаючи в разі першого згадування в тексті ПЗ оригінальну назву.

Символи в рівняннях і формулах, написи та пояснювальні дані на рисунках, схемах, графіках, діаграмах і в таблицях створюють і вводять у текст з використанням відповідних редакторів комп'ютерних програм.

Текст друкується лише на одній стороні аркушів А4. При необхідності допускається використання аркушів А3 (наприклад, для великих таблиць чи рисунків).

Рекомендовано на сторінках ПЗ використовувати поля такої ширини: верхній – не менше ніж 15 мм (від рамки 10 мм), нижній – не менше ніж 30 мм (від рамки 10 мм), лівий – не менше ніж 30 мм (від рамки 10 мм), правий – не менше ніж 10 мм (від рамки 5 мм).

Абзацний відступ складає 1,5 см і повинен бути однаковим по всьому тексту ПЗ.

На сторінці повинно бути біля 30 компютерних рядків. У кожному рядку 60 – 70 знаків. Таким вимогам відповідає шрифт Times new roman – розмір 14, пряме написання, між рядками півтора інтервалу. Колір шрифту має бути чорним. Вирівнювання тексту – «по ширині».

Розмір шрифту для написання заголовків у рядках і колонках таблиць і пояснювальних даних на рисунках і в таблицях встановлює виконавець ПЗ.

Розміри буль-яких символів у ПЗ (у тому числі і на рисунках) не мають бути меншими за 1,8 мм.

Під час оформлювання ПЗ треба дотримуватися рівномірної насиченості, контрастності й чіткості зображення. Усі лінії, літери, цифри та знаки мають бути чіткі й нерозпливчасті.

Всі надписи від руки у ПЗ мають бути чорного кольору. Окремі слова, формули, знаки можна вписувати в текст ПЗ чорним чорнилом, тушшю чи пастою. Насиченість знаків вписаного тексту має бути наближеною до насиченості знаків надрукованого тексту.

Помилки й графічні неточності у ПЗ, поданому на паперовому носії, дозволено виправляти підчищенням або зафарбовуванням білою фарбою з наступним вписуванням на цьому місці правок рукописним або машинним способом між рядками чи на рисунках чорним чорнилом, тушшю чи пастою.

Сторінки ПЗ мають мати наскрізну нумерацію по всьому документу. Сторінки проставляють зправа внизу сторінки арабськими цифрами без крапки в кінці.

Титульна сторінка та завдання до роботи включаються до наскрізної нумерації, але на них номер сторінки не ставиться.

#### **Формули і рівняння**

Формули і рівняння набирають за допомогою редактору формул. **Не допускається розміщувати формули у вигляді рисунків!** 

Формули розташовують безпосередньо після тексту, в якому вони згадуються, посередині сторінки. Вище і нижче кожної формули або рівняння повинно бути залишено не менше одного вільного рядка.

Формули і рівняння у пояснювальній записці (за винятком формул і рівнянь, наведених у додатках) слід нумерувати порядковою нумерацією в межах розділу. Також необхідно зазначити, що варто нумерувати тільки ті формули, на які є посилання в наступному тексті. Інші нумерувати не рекомендується.

Номер формули або рівняння складається з номера розділу і порядкового номера формули або рівняння, відокремлених крапкою, наприклад, формула (1.3) – третя формула першого розділу.

Номер формули або рівняння зазначають на рівні формули або рівняння в дужках у крайньому правому положенні у рядку.

Пояснення значень символів і числових коефіцієнтів, що входять до формули чи рівняння, слід наводити безпосередньо під формулою у тій послідовності, в якій вони наведені у формулі чи рівнянні.

Пояснення значення кожного символу та числового коефіцієнта слід давати з нового рядка. Перший рядок пояснення починають з абзацу словом «де» без двокрапки.

Приклад 1.

$$
Biqomo, \text{ iqo } Z = \frac{M1 - M2}{WV1^2 + V2^2},\tag{2.1}
$$

де M1, M2 - математичне очікування;

v1, v2 - середнє квадратичне відхилення міцності та навантаження.

Переносити формули чи рівняння на наступний рядок допускається тільки на знаках виконуваних операцій, повторюючи знак операції на початку наступного рядка. Коли переносять формули чи рівняння на знакові операції множення, застосовують знак "х".

Формули, які йдуть одна за одною й не розділені текстом, відокремлюють комою.

Приклад 2.

$$
f1(x, y) = S1,\tag{1.1}
$$

$$
f2(x, y) = S2. \tag{1.2}
$$

Посилання у тексті на номер формули дають у дужках, наприклад « … у формулі (1.3) … ».

#### **Ілюстрації**

Усі ілюстрації в пояснювальній записці (креслення, схеми, фотографії, діаграми, графіки) називають рисунками. Їх слід розміщувати у пояснювальній записці безпосередньо після тексту, де вони згадуються вперше, або на

наступній сторінці. На всі ілюстрації мають бути посилання у тексті пояснювальної записки проекту.

Усі рисунки послідовно нумерують у межах розділу арабськими цифрами. Номер рисунку складається з номера розділу і порядкового номера саме рисунку, розділених крапкою. Далі обов'язково подається назва рисунку. Підпис до рисунку розміщується по центру сторінки. Наприклад:

Рисунок 2.5 – Схема структурна блоку керування пристроєм

Посилання на рисунки додаються до тексту таким чином «… на рис. 2.5 … ». Не дозволяється розпочинати речення з посилання на рисунок, наприклад не можна писати «На рис. 2.5 зображено … », слід писати « …, зображене на рис.  $2.5...$  ».

### **Таблиці**

Цифровий матеріал, як правило, оформлюють у вигляді таблиць. Таблицю слід розташовувати безпосередньо після тексту, у якому вона згадується вперше, або на наступній сторінці. На всі таблиці мають бути посилання в тексті звіту.

Таблиці слід нумерувати арабськими цифрами порядковою нумерацією в межах розділу, за винятком таблиць, що наводяться у додатках. Номер таблиці складається з номера розділу і порядкового номера таблиці, відокремлених крапкою, наприклад, таблиця 2.1 – перша таблиця другого розділу. Таблиця повинна мати назву, яку друкують малими літерами (крім першої великої) і вміщують над таблицею. Назва має бути стислою і відбивати зміст таблиці.

Слово "Таблиця \_\_" вказують один раз зліва над першою частиною таблиці, над іншими частинами пишуть: "Продовження таблиці " з зазначенням номера таблиці. На таблицю даються посилання типу «у таблиці 2.12». На раніше згадувані таблиці дають посилання типу «див. таблицю 2.12».

Заголовки граф таблиці починають з великої літери, а підзаголовки – з малої, якщо вони складають одне речення з заголовком. Підзаголовки, що мають самостійне значення, пишуть з великої літери. У кінці заголовків і підзаголовків таблиць крапки не ставлять. Заголовки і підзаголовки граф указують в однині.

Текст у таблиці може бути записаний кеглем: 10, 12, 14 пт. Приклад правильного оформлення (додаток Н).

#### **Переліки**

Переліки, за потреби, можуть бути наведені всередині пунктів або підпунктів. Перед переліком ставлять двокрапку.

Перед кожною позицією переліку слід ставити малу літеру української абетки з дужкою, або, не нумеруючи – дефіс (перший рівень деталізації). Для подальшої деталізації переліку слід використовувати арабські цифри з дужкою (другий рівень деталізації). Переліки з більшою кількістю рівнів деталізації не рекомендується.

Приклад 3.

а) форма і розмір клітин;

б) живий склад клітин;

1) частини клітин;

2) неживі включення протопластів;

в) утворення тканини.

Переліки першого рівня деталізації друкують малими літерами з абзацного відступу, другого рівня – з відступом відносно місця розташування переліків першого рівня.

# **ПАКЕТ ДОКУМЕНТІВ, ЩО СКЛАДАЮТЬ І СУПРОВОДЖУЮТЬ БАКАЛАВРСЬКУ РОБОТУ**

До складу документів, що супроводжують роботу і які залишаються в архіві кафедри входять:

1) пояснювальна записка;

2) графічний матеріал – не менше 1 аркуша формату А1 (не враховуючи ілюстративних матеріалів);

3) подання кафедри (відгук керівника);

4) рецензія.

Всі вище зазначені документи після захисту складають в папку А4 розміру із зав'язками. На зовнішню сторону папки наклеюють обкладинку (додаток А), а на внутрішню сторону – відомість документів, які повинна містити кваліфікаційна робота (додаток Д). Кожне креслення необхідно

вказувати окремо в цьому описі. Подання кафедри та рецензію необхідно розмістити в конверті А5 формату, який приклеюється на внутрішню сторону задньої обкладинки ПЗ. Електронний варіант документації необхідно подати на випускаючу кафедру.

# **Додаток А Приклад оформлення обкладинки**

**Міністерство освіти і науки України Державний вищий навчальний заклад «Ужгородський національний університет» Інженерно-технічний факультет Кафедра приладобудування**

## **КВАЛІФІКАЦІЙНА БАКАЛАВРСЬКА РОБОТА**

# **Тема : АВТОМАТИЗОВАНИЙ ПРИСТРІЙ КЕРУВАННЯ ТВЕРДОПАЛИВНИМ КОТЛОМ**

**Студента Гонак М.В.** 

( прізвище, ім'я, по батькові )

**2023р.**

**КБР-2020 Гонак М.В. ІТФ**

 $(\Pi.I.B. \mu \Pi \Pi \Omega)$  **інв.** №

## **Додаток Б**

МІНІСТЕРСТВО ОСВІТИ І НАУКИ УКРАЇНИ УЖГОРОДСЬКИЙ НАЦІОНАЛЬНИЙ УНІВЕРСИТЕТ ІНЖЕНЕРНО-ТЕХНІЧНИЙ ФАКУЛЬТЕТ КАФЕДРА "ПРИЛАДОБУДУВАННЯ"

ДО ЗАХИСТУ ДОПУЩЕНО

Завідувач кафедри

доц. Чичура І.І.

\_\_\_\_\_\_\_\_\_\_\_\_\_\_

« $\_\_\_\_\$  2023 р.

## ПОЯСНЮВАЛЬНА ЗАПИСКА

до кваліфікаційної бакалаврської роботи

на тему:

# **АВТОМАТИЗОВАНИЙ ПРИСТРІЙ КЕРУВАННЯ ТВЕРДОПАЛИВНИМ КОТЛОМ**

Виконав:

Гонак Мирослав Павлович \_\_\_\_\_\_\_\_\_\_\_

(прізвище, ім'я, по-батькові) (підпис)

Науковий керівник:

ст. викл. Тютюнников С.В.

(вчене звання, ПІБ, посада) (підпис)

Ужгород – 2023

# **Додаток В РЕФЕРАТ**

Пояснювальна записка кваліфікаційної роботи складається зі вступу, 4 розділів, висновків, переліку джерел посилань та додатків. Загальний обсяг пояснювальної записки: 43 сторінки, 17 рисунків, 4 таблиці, 20 літературних джерел, 4 додатки.

Опалення житлових і промислових приміщень за допомогою твердопаливного котла є актуальним у зв'язку зі збільшенням цін на блакитне паливо. Автоматизація цих котлів дає змогу контролювати процес горіння і звести до мінімуму роботу по обслуговуванню котла.

Метою даної роботи є створення пристрою, який дозволить керувати різними твердопаливними котлами. У вступі обґрунтовано актуальність обраної теми, поставлено мету і завдання дослідження, вказано об'єкт та предмет роботи.

В результаті розроблено комплект конструкторської документаціі для виготовлення пристрою автоматичного керування твердопаливним котлом, до якого можна безпосередньо підключати серводвигун та інші виконавчі механізми, а виконання та контроль відбувається за допомогою мікроконтролера.

Ключові слова: МІКРОКОНТРОЛЕР, МОДУЛЬ, ARDUINO UNO, ПРИСТРІЙ КЕРУВАННЯ.

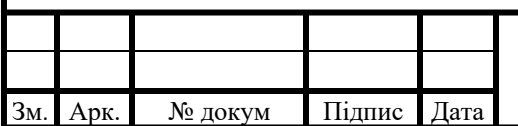

#### **КБР.АКІТ.160141.01.000 ПЗ**

Арк.

# **Додаток Г**

# **ЗМІСТ**

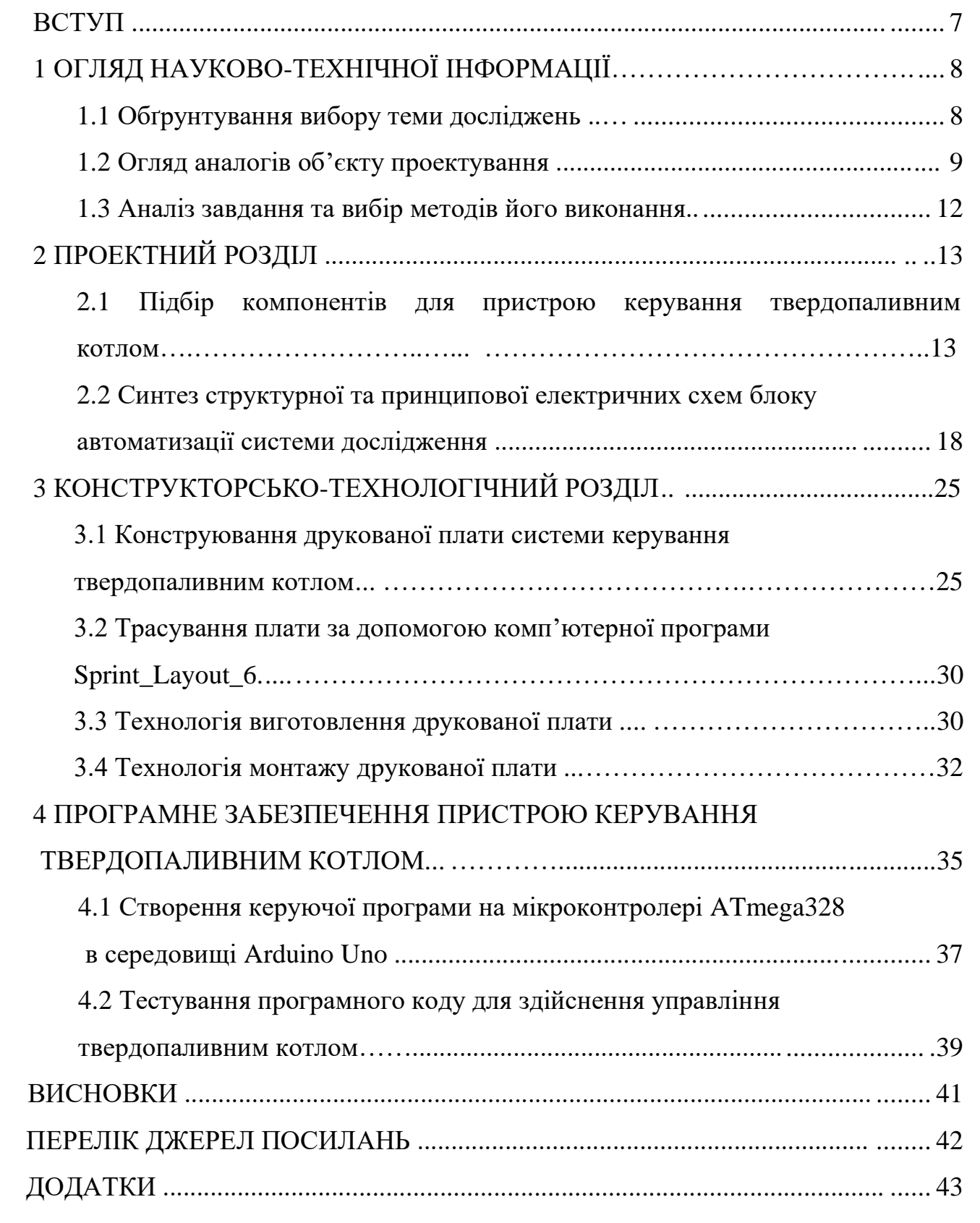

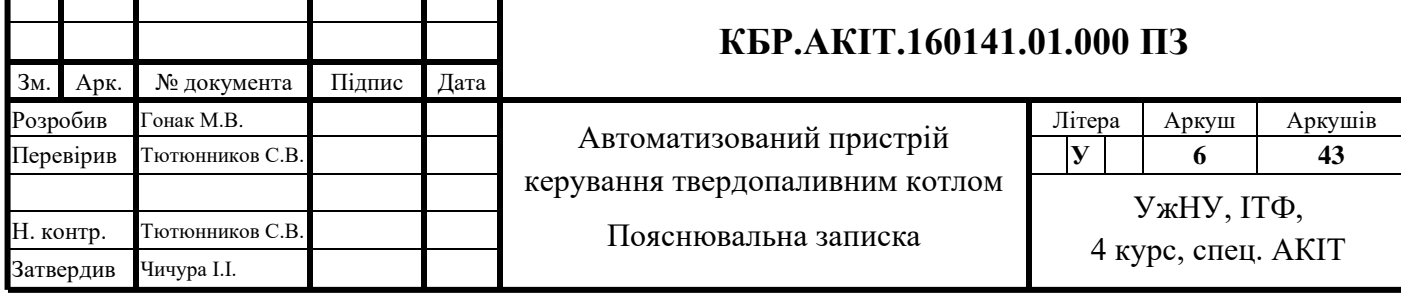

# **Додаток Д**

# **Відомість документів до КБР**

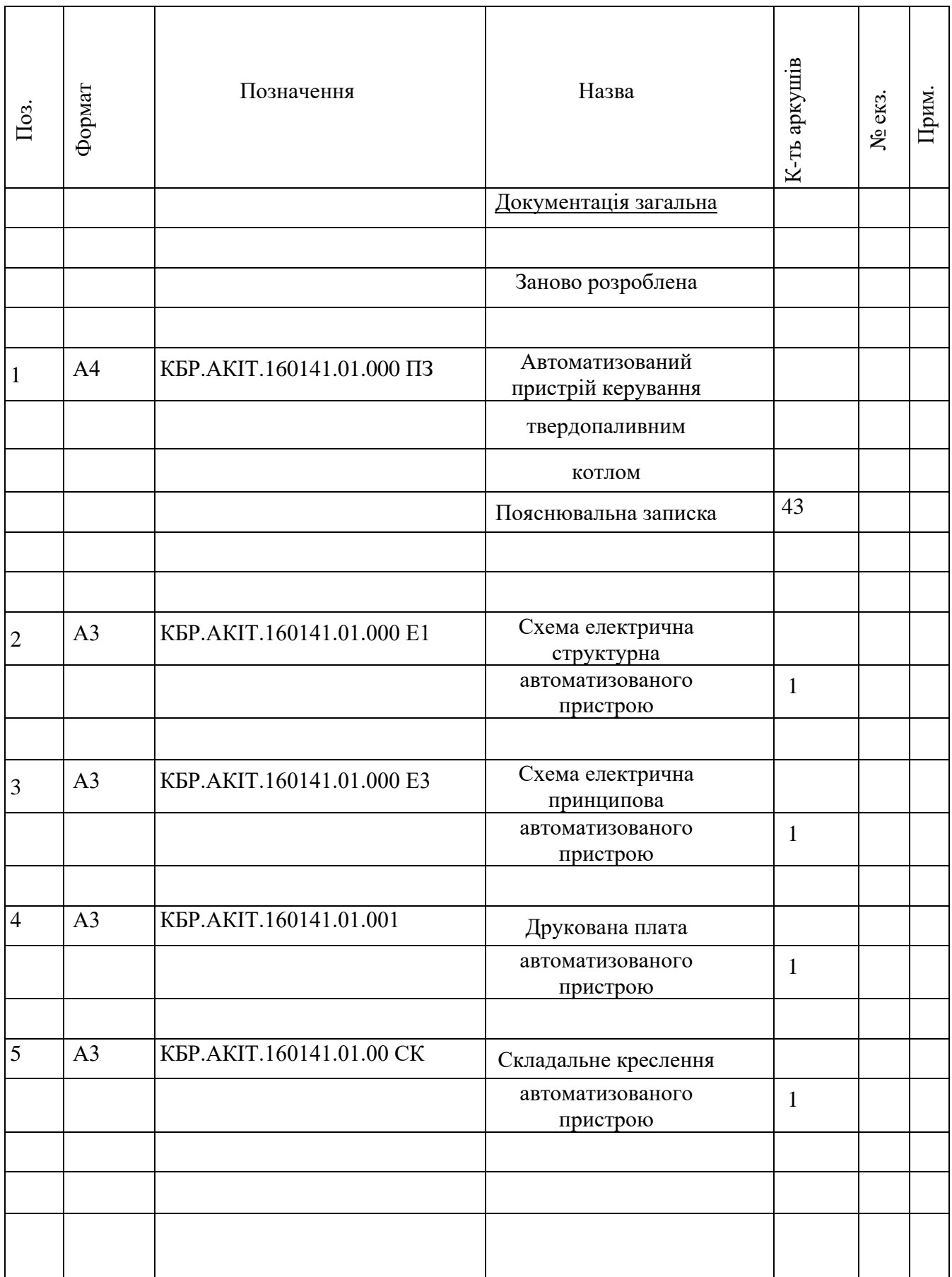

## **Додаток Е**

## **ПЕРЕЛІК СКОРОЧЕНЬ ТА УМОВНИХ ПОЗНАЧЕНЬ**

ТОК – технологічний об'єкт керування

АСР – автоматизована система регулювання

ПІ-регулятор – пропорційно-інтегральний регулятор

LQR-регулятор – лінійно-квадратичний регулятор

Т – температура

- с теплоємність
- ρ вологість
- $t \text{vac}$
- u<sup>i</sup> компоненти швидкості

p - тиск

- h<sub>s</sub> ентальпія
- λ теплопровідність

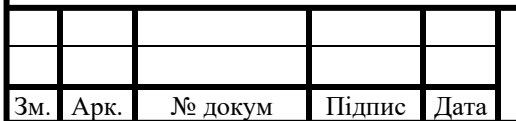

### **КБР.АКІТ.160141.01.000 ПЗ**

### **Додаток Ж**

МІНІСТЕРСТВО ОСВІТИ І НАУКИ УКРАЇНИ УЖГОРОДСЬКИЙ НАЦІОНАЛЬНИЙ УНІВЕРСИТЕТ ІНЖЕНЕРНО-ТЕХНІЧНИЙ ФАКУЛЬТЕТ КАФЕДРА ПРИЛАДОБУДУВАННЯ

ДО ЗАХИСТУ ДОПУЩЕНО

Завідувач кафедри

доц. Чичура І.І.

\_\_\_\_\_\_\_\_\_\_\_\_\_\_

« $\_\_\_\_\$  2023 р.

### ПОЯСНЮВАЛЬНА ЗАПИСКА

до кваліфікаційної бакалаврської роботи

на тему:

# **АВТОМАТИЗОВАНИЙ ПРИСТРІЙ КЕРУВАННЯ ТВЕРДОПАЛИВНИМ КОТЛОМ**

Виконав:

Гонак Мирослав Павлович \_\_\_\_\_\_\_\_\_\_\_

(прізвище, ім'я, по-батькові) (підпис)

Науковий керівник:

ст. викл. Тютюнников С.В.

(вчене звання, ПІБ, посада) (підпис)

Ужгород – 2023